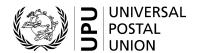

# **CN 19 – Detailed account IBRS charges**

## **Completion instructions**

Document version: 1.01

Date: 2017–10–23

UPU form template valid from: 2014–01–01

**Important note:** This document applies to a form that was available long before completion instructions were developed. The actual implementations of the form may therefore deviate from instructions provided here.

#### 1 General rules

The accounting process for the international business reply service (IBRS) is defined in the UPU Regulations and explained in the Statistics and Accounting Guide, published on the UPU website.

A CN 19 detailed account of IBRS charges is generated yearly between two designated operators, when IBRS mail is exchanged.

The form provides information on IBRS items sent and received. The final amount to be paid is the difference between the amount for IBRS items sent and the amount for IBRS items received. The party generating the form is the creditor.

The following general display rules apply to the form:

- For visual clarity, it is strongly recommended that dynamic content be displayed in a different font from that used for static text (headings, tags, etc.). It is also recommended that dynamic content be displayed in bold.
- Unless otherwise specified, numbers displayed in the form are right-aligned in the cells.
- The decimal separator is a dot (.) when the form template is in English and is a comma (,) when the form template is in French.
- Unless otherwise specified, numbers are displayed without leading zeros.
- Where no value is available or the value is zero for a cell, the cell is left blank.
- For all numbers with four digits or more, a space is used as the thousand separator (example: 12 345).
- All weights reported in the form are in kilogrammes.
- When the representation of a numeric value includes x decimal places, these x decimal places are always displayed. For example, with the default weight format (precision of one decimal place), a weight of 31 kg is displayed as 31.0.

#### 2 Template with zones

The figure below shows the CN 19 template, with numbered tags showing each zone to be completed and for which completion instructions are provided.

| Creditor design           | gnated ope | rator       |                                              |                     |           | DETAIL<br>IBRS c<br>Date | .ED ACCOL<br>harges             |                    | CN 1    |
|---------------------------|------------|-------------|----------------------------------------------|---------------------|-----------|--------------------------|---------------------------------|--------------------|---------|
| 1 IBRS it                 | ems dis    | spatched    | l/receiv                                     | /ed<br>e weights ir | ı ka onlı | Debtor des               | ignated operator                |                    |         |
| (Data II                  | OIII CIN   | Weight pr   |                                              | e weignts ii        | rkg om    | ()                       | Number of iter                  | ns 8               |         |
|                           | Quarter    | By air      |                                              | By surface          | Total     |                          | By air                          | By surface         | Total   |
|                           |            | ka 🕳        |                                              | 200                 | kg        | •                        |                                 |                    |         |
| Mail<br>dispatched        | 1st        | 5           | - 15                                         | kg <b>6</b>         |           | U                        |                                 |                    |         |
| diopatorio                | ZIIG       |             |                                              |                     |           |                          |                                 |                    |         |
|                           | 3rd        |             |                                              |                     |           |                          |                                 |                    |         |
| Total for yea             | 4th        |             |                                              |                     |           |                          |                                 |                    |         |
| lotal for yea             | 1st        | kg          |                                              | kg                  | kg        |                          |                                 |                    |         |
| Mail                      | 2nd        |             |                                              |                     |           |                          |                                 |                    |         |
| received                  | 3rd        |             |                                              |                     |           |                          |                                 |                    |         |
| 10                        | 4th        |             |                                              |                     |           |                          |                                 |                    |         |
| Total for yea             | r1         |             |                                              |                     |           |                          |                                 |                    |         |
|                           |            | n CN 61 acc | count for                                    | payment of termi    | nal dues  |                          |                                 |                    |         |
| 2 IBRS cl                 | narges     |             |                                              |                     |           |                          |                                 |                    |         |
| Itama diana               | tohod      |             | Weig                                         | ght                 |           |                          | Number of it                    | ems                |         |
| Items dispa               | cried      |             | kg                                           |                     | D         |                          |                                 | 12                 |         |
| x rate                    |            |             | SDR                                          | SDR 13              |           |                          | SDR 14                          |                    |         |
| Totals (SDR               |            |             | А                                            |                     |           |                          | <b>15</b> <sup>B</sup>          |                    |         |
| Total amour               | nt (SDR)   |             | C = /                                        | A + B <b>16</b>     |           |                          |                                 |                    |         |
| Items receiv              | ed 17      | •           | A 15 B  C = A + B 16  Weight Number of items |                     |           |                          |                                 |                    |         |
| 1011010011                |            |             | kg                                           |                     |           |                          |                                 |                    |         |
| x rate                    |            |             | SDR                                          |                     |           |                          | SDR                             |                    |         |
| Totals (SDR               | i          |             | D                                            |                     |           |                          | Е                               |                    |         |
| Total amour               | nt (SDR)   |             | F = 0                                        |                     |           |                          |                                 |                    |         |
| To be recei               |            |             | G = 0                                        | D-F 18              |           |                          |                                 |                    |         |
| Creditor des<br>Signature | signated o | perator     |                                              |                     |           | Seen and<br>Place, date  | accepted by de<br>and signature | btor designated op | perator |

Size 210 x 297 mm

#### 3 Completion instructions for zones shown in the form

The table below lists the zone numbers appearing in the template on the previous page. For each zone, the label and the completion instructions are indicated.

| Zone             | Label                                                                                                    | Completion instructions                                                                                                    |  |  |  |  |  |
|------------------|----------------------------------------------------------------------------------------------------|----------------------------------------------------------------------------------------------------|--|--|--|--|--|
| 1                | Creditor designated operator                                                                                                    | Code and name of the creditor operator (normally the one generating the form).  The code is the 3-character IMPC operator code from UPU code list 206. The name is the 35-character operator name or, if it does not fit, the 12-character operator name (see UPU code list 206).                                                                       |  |  |  |  |  |
| _                |                                                                                                    | The code and name are separated with space hyphen space.                                                                                                    |  |  |  |  |  |
| 2                | Date                                                                                                    | Date when the form is generated, in format YYYY–MM–DD.                                                                                                    |  |  |  |  |  |
| 3                | Year of account                                                                                                    | Format: YYYY                                                                                                    |  |  |  |  |  |
| 4                | Debtor designated operator                                                                                                    | Code and name of the debtor operator.  The instructions provided for zone 1 also apply here.                                                                                                    |  |  |  |  |  |
| Table<br>/receiv | 1: IBRS items dispatched ved                                                                                                    |                                                                                                    |  |  |  |  |  |
|                  | Section "Mail dispatched"                                                                                                    | This section reports IBRS items dispatched by the creditor operator and for which CN 09 and CN 10 forms were generated by the creditor.                                                                                                    |  |  |  |  |  |
| 5                | Weight priority, By air                                                                                                    | Total weight taken from CN 10 statements and rounded to the nearest integer (rounded to x if the weight is up to x.499, rounded to x+1 if the weight is equal to or above x.500).  This may be the sum of weights from two CN 10 recapitulative statements: the form for mail category A and the form for mail category B.  Displayed without decimals. |  |  |  |  |  |
| 6                | Weight priority, By surface                                                                                                    | Similar to zone 5 for mail categories C and D.  All weights are displayed without decimals.                                                                                                    |  |  |  |  |  |
| 7                | Weight priority, Total                                                                                                    | Sum of zones 5 and 6. Displayed without decimals.                                                                                                    |  |  |  |  |  |
| 8                | Number of items                                                                                                    | This section reports the total number of IBRS items taken from CN 10 statements with the same logic as the section "Weight priority".                                                                                                    |  |  |  |  |  |
| 9                | Total for year                                                                                                    | Yearly totals per column: sum of the values displayed in the previous four lines (values for each quarter).                                                                                                    |  |  |  |  |  |
| 10               | Section "Mail received"                                                                                                    | This section reports IBRS items received by the creditor operator, with the same logic as section "Mail dispatched" detailed above.  This corresponds to CN 09 and CN 10 forms received by the creditor.                                                                                                    |  |  |  |  |  |
| Table            | 2: IBRS charges                                                                                                    |                                                                                                    |  |  |  |  |  |
|                  | Section "Items dispatched"                                                                                                    | This section refers to "Mail dispatched" in table 1 of the form.                                                                                                    |  |  |  |  |  |
| 11               | Weight                                                                                                    | Total weight from line "Total for year" of table 1 (see zone 9).  Displayed without decimals.                                                                                                    |  |  |  |  |  |
| 12               | Number of items                                                                                                    | Total number of items from line "Total for year" of table 1 (see zone 9).                                                                                                    |  |  |  |  |  |
| 13               | Weight rate  Weight rate for IBRS, as defined in the Regulations.  Consult the Statistics and Accounting Guide for more information.  Displayed with 3 decimal places. |                                                                                                    |  |  |  |  |  |

| Zone | Label                                                                         | Completion instructions                                                                                                    |  |  |  |  |
|------|-------------------------------------------------------------------------------|----------------------------------------------------------------------------------------------------|--|--|--|--|
| 14   | Item rate                                                                     | Item rate for IBRS, as defined in the Regulations.  Consult the Statistics and Accounting Guide for more information.  Displayed with 3 decimal places.                                                                                     |  |  |  |  |
| 15   | SDR totals                                                                    | Calculated amounts, in SDR:  - Weight amount = weight x weight rate  - Item amount = Number of items x item rate  Amounts are displayed without decimals: they are rounded to the nearest integer value (same rule as described in zone 5). |  |  |  |  |
| 16   | Total amount                                                                  | Sum of the two amounts in zone 15:  Total amount = weight amount + item amount.  Displayed without decimals.                                                                                                    |  |  |  |  |
| 17   | Section "Items received"                                                      | eived" This section provides results for items received, with the same logic as section "Items dispatched" detailed above.                                                                                                    |  |  |  |  |
| 18   | To be received                                                                | The amount to be received is the difference between the total amount for items dispatched and the total amount for items received.                                                                                                    |  |  |  |  |
| 19   | Creditor designated operator Signature                                        | Signature of the person preparing the form. If the form is generated be an IT system, the signature may be replaced by a printed name or an identifier that allows the person who generated the form to be traced.                          |  |  |  |  |
| 20   | Seen and accepted by the debtor designated operator Place, date and signature | Left empty – may be manually completed at destination if the form is returned to origin (this is done usually in case of dispute).                                                                                                    |  |  |  |  |

#### 4 Sample completed form

A form completed with fictitious data is provided below to illustrate a number of completion options based on the instructions.

**N.B.** – In this sample, the completion information appears in blue in order to better differentiate static and dynamic information. In reality, all information is normally printed in black ink.

Creditor designated operator SKA – Slovak Post

DETAILED ACCOUNT IBRS charges

Date 2017-04-21

CN 19
Year of account

2017

Debtor designated operator

CZA - CZECH POST

### 1 IBRS items dispatched/received (Data from CN 10 forms – give weights in kg only)

| Mail<br>dispatched          |         | Weight priority | î.           | Ĭ.                | Number of items |            |         |
|-----------------------------|---------|-----------------|--------------|-------------------|-----------------|------------|---------|
|                             | Quarter | By air          | By surface   | Total             | By air          | By surface | Total   |
|                             | 1st     | kg <b>783</b>   | kg           | <sup>kg</sup> 783 | 31 434          |            | 31 434  |
|                             | 2nd     | 594             |              | 594               | 22 658          |            | 22 658  |
|                             | 3rd     | 915             |              | 915               | 35 818          |            | 35 818  |
|                             | 4th     | 855             |              | 855               | 32 614          |            | 32 614  |
| Total for year <sup>1</sup> |         | 3 147           |              | 3 147             | 122 524         |            | 122 524 |
|                             | 1st     | kg <b>472</b>   | kg <b>52</b> | kg <b>524</b>     | 27 983          | 2 038      | 30 021  |
| Mail                        | 2nd     | 438             | 39           | 477               | 17 164          | 1 528      | 18 692  |
| received                    | 3rd     | 507             | 54           | 561               | 20 882          | 2 224      | 23 106  |
|                             | 4th     | 615             | 67           | 682               | 27 790          | 3 028      | 30 818  |
| Total for year <sup>1</sup> |         | 2 032           | 212          | 2 244             | 93 819          | 8 818      | 102 637 |

<sup>&</sup>lt;sup>1</sup> Weight to be entered on CN 61 account for payment of terminal dues

#### 2 IBRS charges

| To be received (SDR) | G = C - F | 4 548  |                 |
|----------------------|-----------|--------|-----------------|
| Total amount (SDR)   | F = D + E | 18 762 |                 |
| Totals (SDR)         | D         | 3 366  | 15 39           |
| x rate               | SDR       | 1.500  | SDR 0.15        |
| items received       | kg        | 2 244  | 102 63          |
| Items received       | Weight    |        | Number of items |
| Total amount (SDR)   | C = A + B | 23 310 |                 |
| Totals (SDR)         | A         | 4 931  | B 18 37         |
| x rate               | SDR       | 1.567  | SDR 0.15        |
| items dispatched     | kg        | 3 147  | 122 52          |
| tems dispatched      | Weight    |        | Number of items |

Creditor designated operator Signature Seen and accepted by debtor designated operator Place, date and signature

#### PO#12345

Size 210 x 297 mm